## Take Your Website Mobile with OmniUpdate Take Your Website Mobile with OmniUpdate

Creating a mobile website and managing it properly is imperative for every institution. Mobile site visitors want quick and easy access to relevant information.

Let OmniUpdate get your mobile site up and running hassle-free. You choose the style and OmniUpdate mobile experts will provide an easy method for you to select or add content to your mobile site. It couldn't be easier. Best of all, as an OmniUpdate customer, your staff is already trained to update and add new content using your existing OU Campus™ web content management system implementation.

## **Why Go Mobile?**

*f f* 71 percent of [high school] seniors<br>and 45 percent of parents have looked *and 45 percent of parents have looked at college websites on their mobile*  devices. *"* 

*— 2014 E-Expectations Report*

 *If your site isn't fully optimized for mobile devices, you will likely see a hit " to your ranking on mobile searches. " — HubSpot on Mobilegeddon*

 *Nearly two-thirds of Americans are n* Nearly two-thirds of Americans are<br>*"* now smartphone owners, and for many *these devices are a key entry point to the online world."*

*— Pew Research Center*

# **as OmniUpdate®**

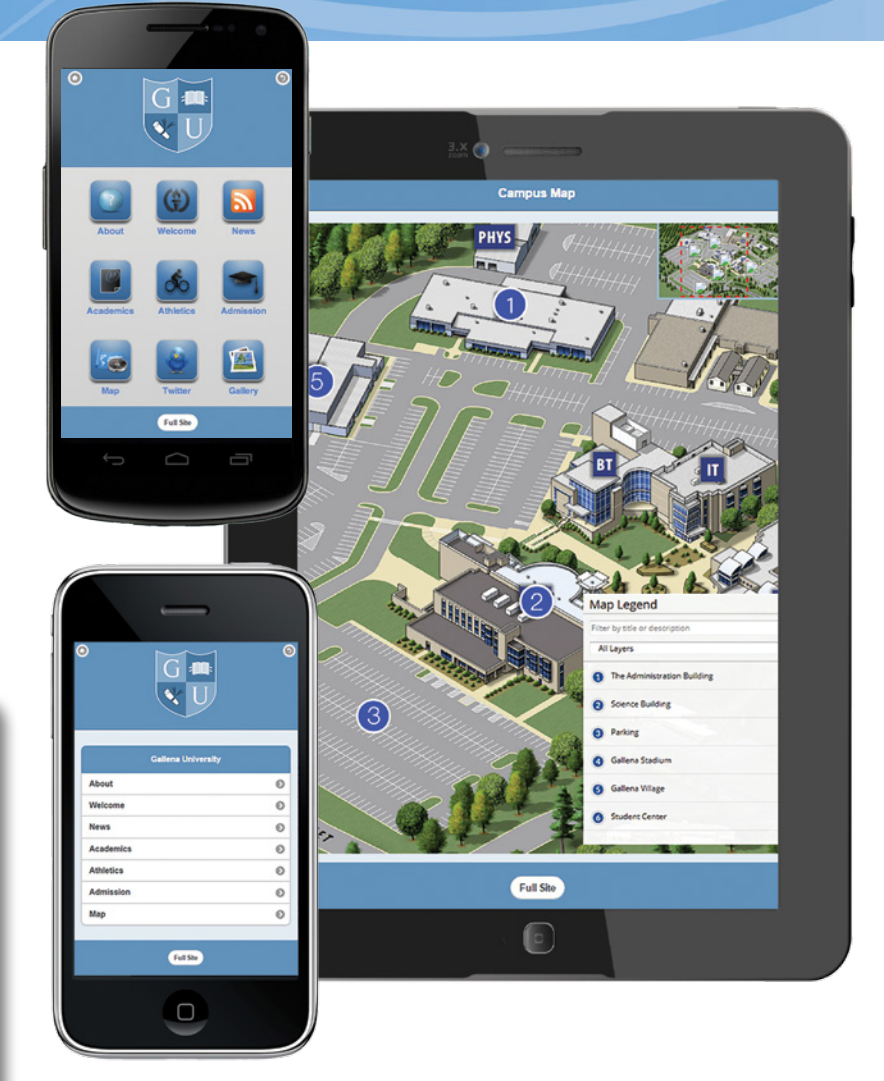

### **Benefits**

**Built on Open Standards —** Your mobile site is built on powerful HTML5 standards using the latest jQuery mobile framework

**Mobile Site Design Options —** OmniUpdate offers you design choices and implements your mobile website

**Customized User Interface —** Select an icon or list view and control color, fonts, and branding

**Reduced Development Time —** OmniUpdate does the development work so your resources can be used elsewhere

**Automated Device Detection —** Your mobile site will work on virtually every device for an optimized visitor experience

**Simple Content Management —** Content updated on your website is simultaneously updated on your mobile site

**Optimized for SEO —** Your mobile site will pass Google's mobile-friendly test

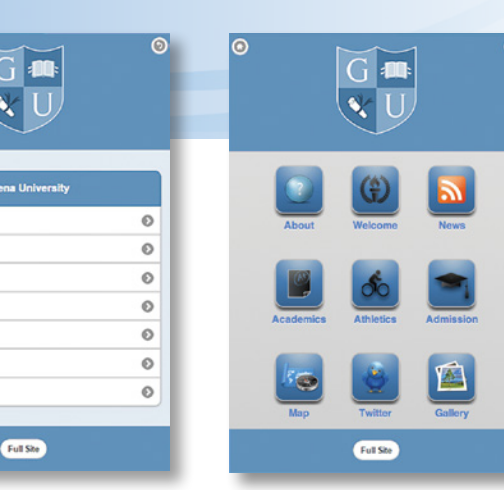

## **Mobile Options**

Mobile websites employ a different set of rules due to screen size and limited web browser capabilities. OmniUpdate experts use best practices to develop customizable templates for your mobile site. These templates display static and dynamic content to create a mobile experience that will benefit your site visitors as they enjoy on-the-go access. You can choose to create all new mobile pages or synchronize pages from your full site. OmniUpdate will help you select the pages to include on your mobile site based on analytics from your full site.

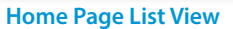

**Home Page Icon View** 

Your mobile site's home page can be displayed in either a list or icon view. In addition, there are two core styles from which your mobile internal pages are developed: standard pages and modules. Examples of each are listed below.

 $\odot$ 

About

Welcome News

Academics

**Athletics** 

Admission

Map

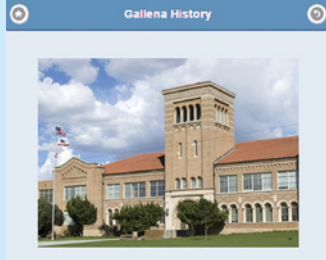

#### **About Gallena University**

Gallena University is a private university. The 300-acre<br>campus is located in a diverse and culturally rich region<br>of northern California.

Originally, the university was a private institution founded<br>by the local mining community for those who were unable<br>to travel to San Francisco colleges. The largest<br>participating mining company, Gallena Mining LLC, gave<br>w

original campus consisted of 75 acres. By 1960, the<br>pus had spread to about 260 acres of land. When<br>rge Chapman College for Teachers merged with GU<br>079, about 39 acres were added.

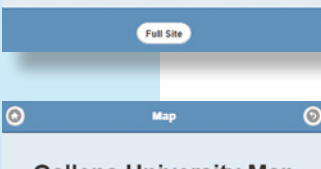

#### **Gallena University Map**

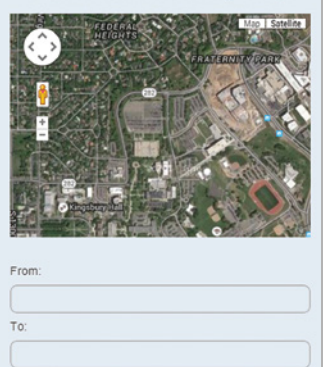

**Standard Pages**

Users of any technical skill can do quick text changes or image edits to mobile pages within the OU Campus WYSIWYG Editor. After the initial development of your standard pages, you can create an unlimited number of pages that will further enhance your mobile site.

**About –** Share your institution's history, purpose, and more

**Admissions –** Detail your admissions process, admissions contact info, and more **Food –** Tempt taste buds with the local eateries available on campus

**Library –** Promote your brick and mortar; list hours, location, and additional resources **Tour –** Drive on-site visits with simple campus tour requests using OU Campus Forms

#### **Modules**

OmniUpdate helps you provide up-to-the-minute information with server-side scripting and develops pages that incorporate web applications such as Google Maps, YouTube, social media, and more.

**Calendar** *<sup>1</sup>* **–** Display a calendar of upcoming events around campus **Clubs/Organizations –** Get students involved through an extensive list of organizations **Course Catalog***<sup>2</sup>* **–** Feature your current courses in a simple, effective interface **Directory***<sup>3</sup>* **–** Include searchable lists and contact info for faculty, staff, and students **Image Gallery –** Share photos using OU Campus Image Galleries or integrate with Flickr **Map –** Locate a current position and find directions to your campus with Google Maps **News –** Share news using the OU Campus What's New Live™ feature **Social Media –** Stay relevant with tweets and a link to your Facebook Page **Videos –** Connect to your YouTube channel and insert videos via the YouTube Gadget

*1Available for customers using OmniUpdate's OU Calendar™ solution 2Available for customers using OmniUpdate's course catalog solution 3Available for customers using OmniUpdate's faculty directory solution*

*For more information and a customized price quote, please contact your Sales Director or email sales@omniupdate.com*

Full Site

**Get Directions**